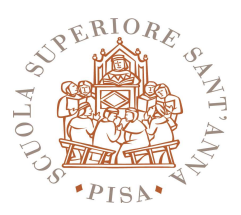

Allegato al D.R. n. 425 del 29 ottobre 2012

## PREMIO DI STUDIO "FONDAZIONE GIOVANNI SPITALI"

## **BANDO DI CONCORSO**

La Scuola Superiore Sant'Anna bandisce il concorso per l'assegnazione di n. 1 premio di studio intitolato a "Giovanni Spitali" dell'importo di € 3.000,00 (tremila), al lordo delle ritenute fiscali di legge, destinato ad allievi che abbiano discusso la tesi di perfezionamento negli anni 2010 e 2011, agli allievi iscritti ai seguenti Corsi di perfezionamento/Dottorato di ricerca:

- Corso di Perfezionamento in Agrobioscienze
- Dottorato Internazionale in Agrobiodiversity
- Corso di Perfezionamento in Tecnologie Innovative nella Ricerca Biomedica
- Corso di Perfezionamento in Tecnologie Innovative per l'Ingegneria dell'informazione e della Comunicazione e per la Robotica

La domanda di ammissione al concorso, redatta in carta semplice, sulla base del modello allegato da indirizzare al Direttore della Scuola - Piazza Martiri della Libertà n. 33 - 56127 PISA, dovrà pervenire entro e non oltre *martedì 20 novembre 2012*. Saranno considerate valide le domande inviate via fax al numero 050-883519

Nella domanda, contenente le proprie generalità, la data e il luogo di nascita, il numero di codice fiscale, la residenza ed il domicilio ai fini del presente concorso, il concorrente dovrà indicare il titolo della tesi di perfezionamento discussa, e la data in cui ha sostenuto l'esame per il conseguimento del diploma di perfezionamento. Alla domanda deve essere allegata la copia di un documento di identità in corso di validità.

Il giudizio verrà espresso da una Commissione composta dai Coordinatori dei Corsi di Perfezionamento/Dottorato precedentemente indicati o loro delegati. Tale giudizio è insindacabile. La Scuola provvederà a comunicare ai vincitori l'esito del concorso.

Il vincitore dovrà confermare l'accettazione del premio entro 3 giorni dalla data di ricevimento della comunicazione. Qualora il vincitore rinunci, subentrerà nel godimento del premio il candidato successivo nella graduatoria degli idonei.